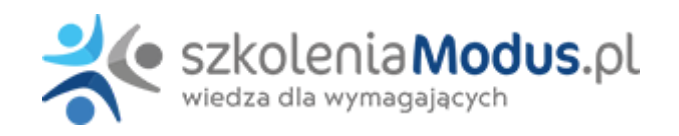

# **WEBINARIUM: ROZLICZANIE SKŁADNIKÓW WYNAGRODZEŃ NA LISTACH PŁAC – szczególne przypadki**

Celem szkolenia jest wskazanie jak w prawidłowy sposób dokonywać naliczania wynagrodzeń pracowników. Przedstawimy najnowsze interpretacje, orzeczenia, wyroki sądów w zakresie naliczania wynagrodzeń. Omówimy najczęstsze błędy związane z naliczaniem wynagrodzeń i sposobów ich rozwiązywania.

Po szkoleniu uczestnik:

- będzie wiedział jak prawidłowo naliczyć listę płac dla pracownika z uwzględnieniem aktualnych przepisów, stanowisk, interpretacji i wyroków
- otrzyma praktyczne wskazówki i przykłady do prawidłowego naliczania wynagrodzeń

## Program

#### **Nieobecności pracowników – szczególne przypadki**

- Jak obliczyć wynagrodzenie za czas przepracowany przy **różnych rodzajach nieobecności w jednym miesiącu**?
- Jak obliczyć wynagrodzenie za czas przepracowany, gdy pracownik korzysta ze **świadczeń chorobowych tylko w dni pracujące** lub **tylko w dni wolne od pracy**?
- Jak obliczyć wynagrodzenie w przypadku, gdy pracownik przez **część dnia pracował** i ma na ten dzień **zwolnienie lekarskie**?
- Jak obliczyć wynagrodzenie w przypadku, gdy pracownik przez część miesiąca **chorował** a pozostałą część był na **urlopie wypoczynkowym**?
- Jak obliczyć wynagrodzenie w przypadku udzielenia czasu wolnego w celu **załatwienia prywatnych spraw**?

#### **Wynagrodzenie za urlopy pracownicze – zmiany w przepisach i szczególne przypadki**

- Jak naliczyć wynagrodzenie za czas zwolnienia od pracy **z powodu działania siły wyższej w pilnych sprawach rodzinnych**?
- Jak obliczyć wynagrodzenie za czas nieprzepracowany w przypadku korzystania przez pracownika z **urlopu opiekuńczego**?
- Jak ustalić wynagrodzenie za **urlop wypoczynkowy w przypadkach szczególnych**?
- Jak obliczyć **wynagrodzenie za urlop wypoczynkowy przy zmianie składników zmiennych**?
- Jak ustalić **ekwiwalent za urlop wypoczynkowy** i inne świadczenia liczone na zasadach ekwiwalentu?
- Jak ustalić wynagrodzenie za **czas nieobecności usprawiedliwionej** (urlop okolicznościowy, dni opieki nad dzieckiem, itp.)?

#### **Nadgodziny, premie, nagrody i inne zagadnienia**

- Jak ustalić wynagrodzenie za pracę w **godzinach nadliczbowych** w przypadkach szczególnych?
- Czym różni się **premia od nagrody** jaki wpływ na naliczanie wynagrodzeń ma premia i nagroda?
- Jak obliczyć wynagrodzenie pracownika w przypadku **zmiany etatu** i wynagrodzenia w trakcie miesiąca?
- Jak dokonać zmiany warunków wynagradzania w **przepisach wewnątrzzakładowych**?
- Jak **system wynagradzania** wpływa na sposób naliczenia składników na liście płac?

#### **Wynagrodzenie minimalne**

Jak ustalać **wysokość wynagrodzenia minimalnego** przy umowie o pracę i umowach zlecenia?

### **Sesja pytań i odpowiedzi**

# Warunki

**Warunkiem uczestnictwa w webinarium** jest przesłanie zgłoszenia za pośrednictwem **formularza na stronie** www, faksem lub emailem. Jest to jednoznaczne z zawarciem umowy pomiędzy Państwa firmą a firmą MODUS.

Osoby, które zapiszą się na webinaria, dzień przed każdym szkoleniem otrzymają maila z linkiem do transmisji webinarium **(indywidualnym kodem dostępu).**.

**Szkolenie należy opłacić** przelewając po webinarium na podstawie otrzymanej faktury należność. Faktura zostanie przesłana mailem lub pocztą.

**Rezygnacji można dokonać na 3 dni robocze przed webinarium w formie pisemnej** (faksem lub e-mailem). Późniejsza rezygnacja lub jej brak zobowiązuje do pokrycia kosztów w 100%.

Organizator zastrzega sobie prawo zmiany terminu lub odwołania webinarium z przyczyn od niego niezależnych najpóźniej na 1 dzień przed terminem szkolenia.

#### **Cena szkolenia obejmuje:**

- udział w szkoleniu
- materiały szkoleniowe przesłane e-mailem

**Minimalne wymagania sprzętowe:** WYMAGANIA SYSTEMOWE:• Połączenie z Internetem o szybkości 1 Mb / s lub wyższej (zalecane połączenie szerokopasmowe)• Dla odbierających: głośniki, WSPIERANE PRZEGLĄDARKI:• Google Chrome w wersji 55 i nowszych• Safari 9 i nowsze (z wtyczką) 11 i nowsze (bez wtyczki)• Opera w wersji 44 i nowsze• Mozilla Firefox w wersji 50 i nowszych• Microsoft Edge, wszystkie wersje• IE wersja 11 i nowsze• Vivaldi wszystkie wersje• Wersja Yandex 16